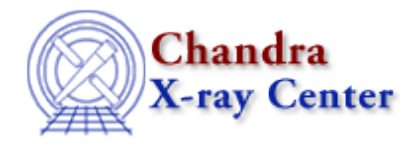

## **Introductory**

*Beginners should start here.* The Introductory threads provide an overview of the main components (GUI applications, plotting) and concepts (the Data Model, filtering) in the CIAO data analysis software.

- **Getting Started:**
	- ♦ Installing CIAO 3.4
	- ♦ Introduction to CIAO
	- ♦ Starting CIAO
- **Chandra Data:**
	- ♦ How to Download Chandra Data from the Archive
	- ♦ Introduction to the Data Products
	- ♦ A Note on Processing Versions
	- ♦ A Note on Filenames & Directories
- **General:**
	- ♦ Introduction to the Data Model
	- ♦ Introduction to Plotting Using ChIPS
	- ♦ Using CIAO Region Files
	- ♦ Using SAOImage ds9
	- ♦ Using Parameter Files
- **GUIs:**
	- ♦ Introduction to Prism
	- ♦ Introduction to Peg
	- ♦ Introduction to the Analysis Menu
- A *Complete List* of CIAO tools can be found at the **Introduction to Tools** page. If you are looking for a general topic, try the CXC Search at the top of the page.

The Chandra X−Ray Center (CXC) is operated for NASA by the Smithsonian Astrophysical Observatory. 60 Garden Street, Cambridge, MA 02138 USA. Smithsonian Institution, Copyright © 1998−2008. All rights reserved.

URL: <http://cxc.harvard.edu/ciao3.4/threads/intro.html> Last modified: 11 December 2007